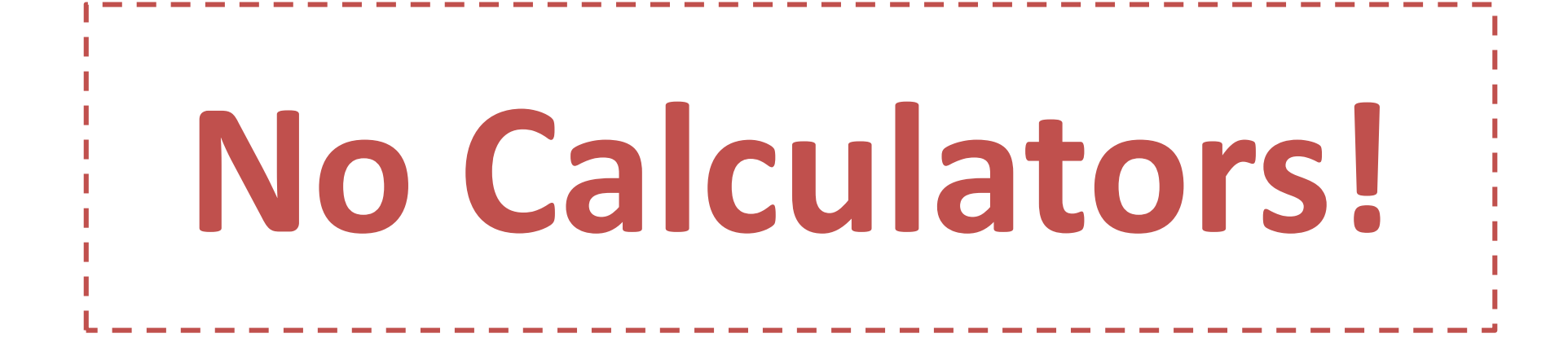

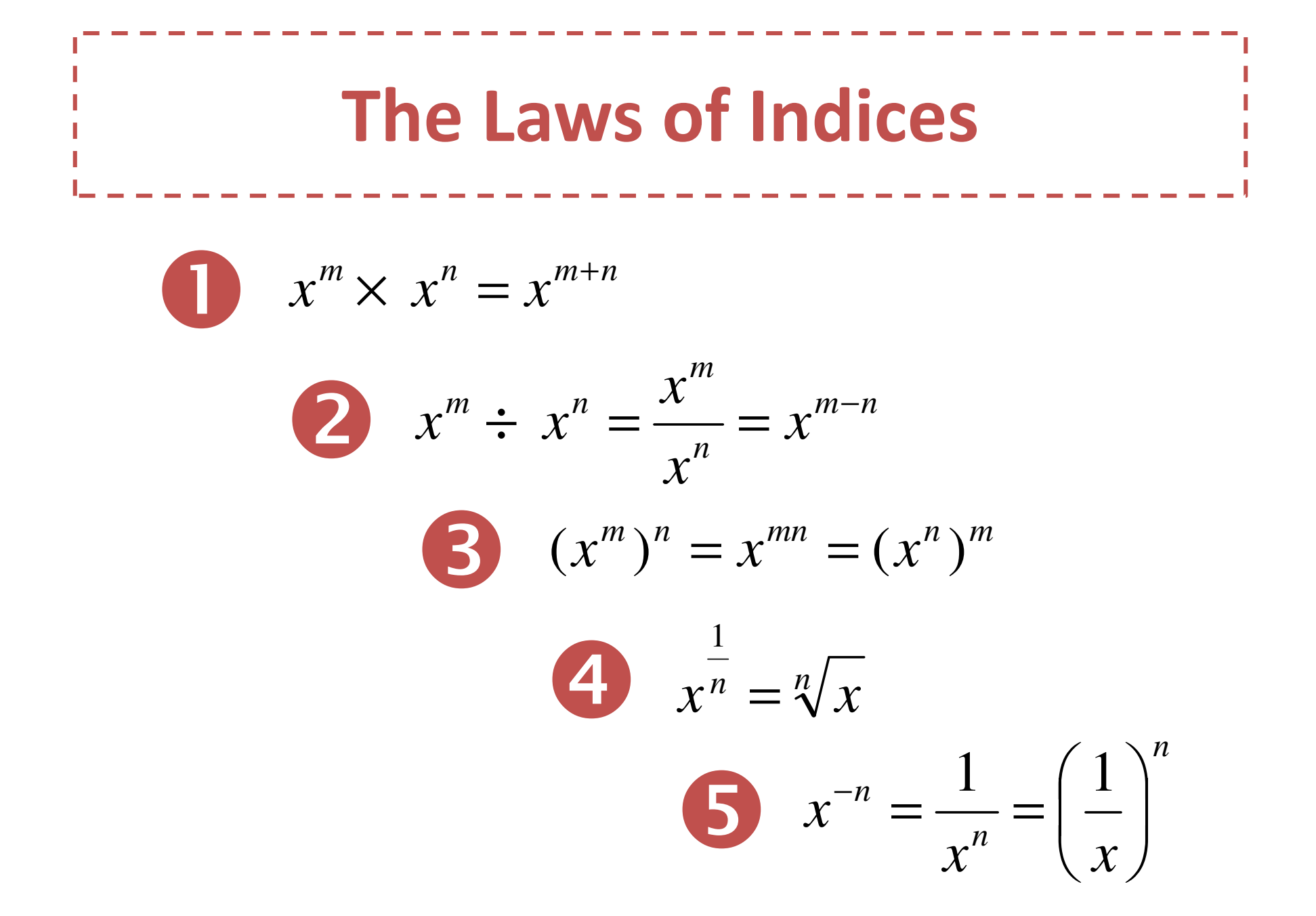

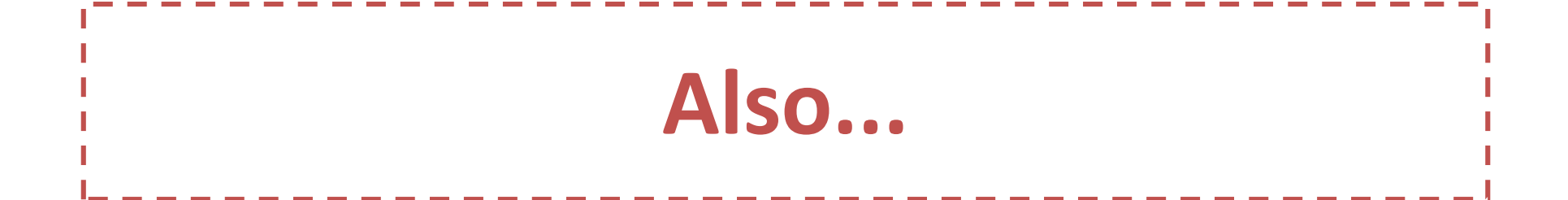

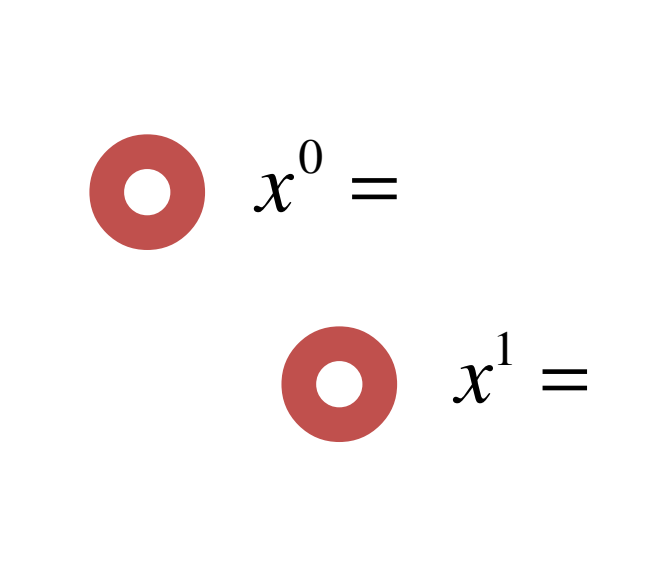

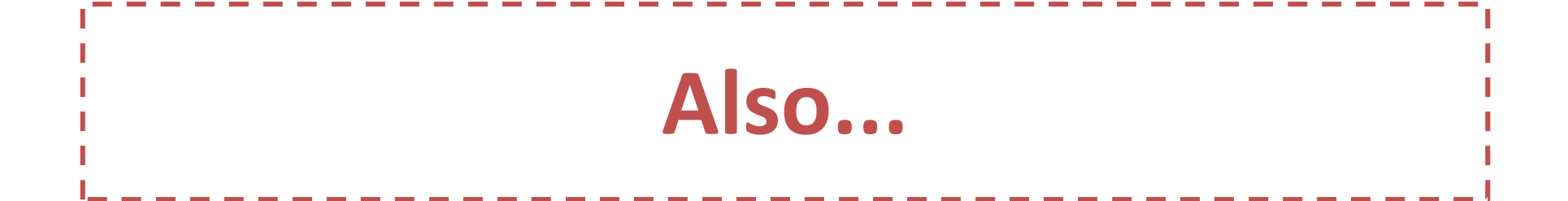

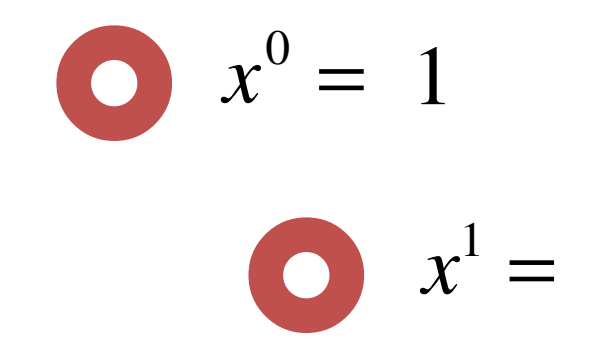

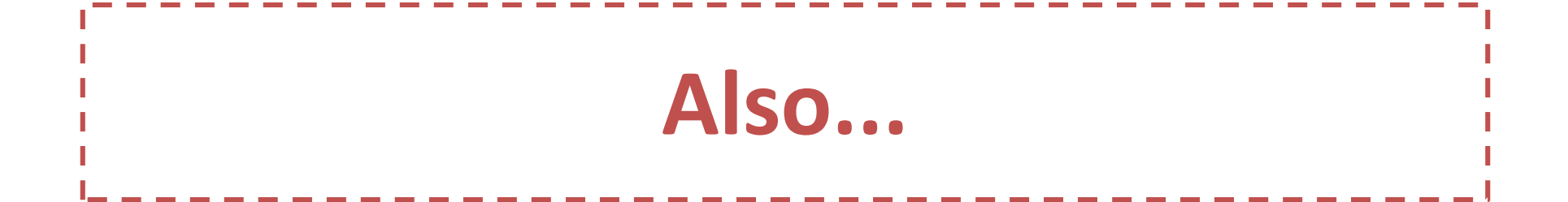

 $x^0 = 1$  $\bullet \quad x^1 = x$ 

## Example 1: Express  $a^4 \times a^7$  as a simpler index.  $a^4 \times a^7 =$

$$
e^{5x} \div e^{4x} =
$$

$$
e^{5x} \div e^{4x} = e^{5x-4x} =
$$

$$
e^{5x} \div e^{4x} = e^{5x-4x} = e^x
$$

$$
e^{5x} \div e^{4x} = e^{5x-4x} = e^x
$$

Example 3: Find 
$$
(3^8)^{\frac{1}{4}}
$$
  
 $(3^8)^{\frac{1}{4}} =$ 

$$
e^{5x} \div e^{4x} = e^{5x-4x} = e^x
$$

Example 3: Find 
$$
(3^8)^{\frac{1}{4}}
$$
  
 $(3^8)^{\frac{1}{4}} = 3^{8 \times \frac{1}{4}} =$ 

$$
e^{5x} \div e^{4x} = e^{5x-4x} = e^x
$$

Example 3: Find 
$$
(3^8)^{\frac{1}{4}}
$$
  
 $(3^8)^{\frac{1}{4}} = 3^{8 \times \frac{1}{4}} = 3^2 =$ 

$$
e^{5x} \div e^{4x} = e^{5x-4x} = e^x
$$

Example 3: Find 
$$
(3^8)^{\frac{1}{4}}
$$
  
 $(3^8)^{\frac{1}{4}} = 3^{8 \times \frac{1}{4}} = 3^2 = 9$ 

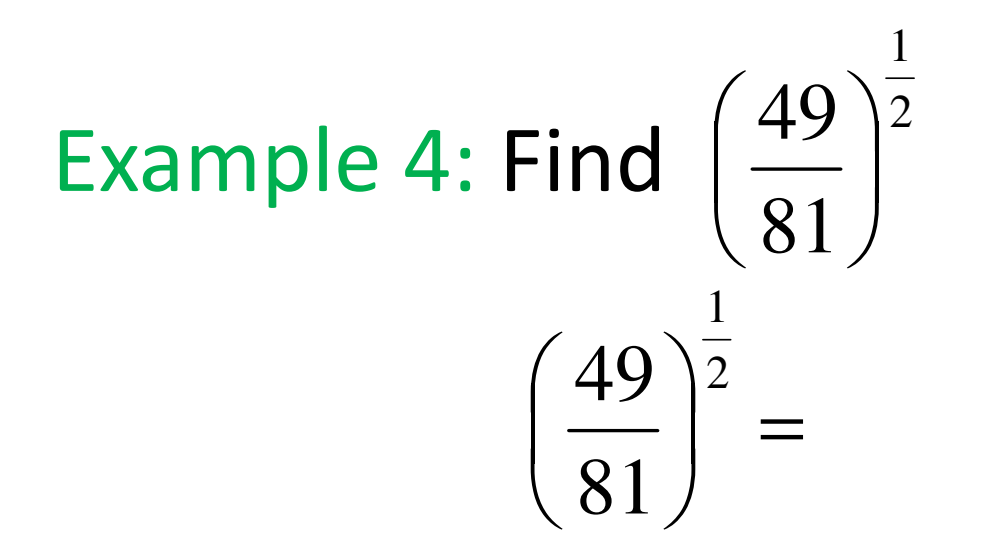

Example 4: Find 
$$
\left(\frac{49}{81}\right)^{\frac{1}{2}}
$$
  
 $\left(\frac{49}{81}\right)^{\frac{1}{2}} = \sqrt{\frac{49}{81}} =$ 

Example 4: Find 
$$
\left(\frac{49}{81}\right)^{\frac{1}{2}}
$$
  
 $\left(\frac{49}{81}\right)^{\frac{1}{2}} = \sqrt{\frac{49}{81}} = \frac{\sqrt{49}}{\sqrt{81}} =$ 

Example 4: Find 
$$
\left(\frac{49}{81}\right)^{\frac{1}{2}}
$$
  
 $\left(\frac{49}{81}\right)^{\frac{1}{2}} = \sqrt{\frac{49}{81}} = \frac{\sqrt{49}}{\sqrt{81}} = \frac{7}{9}$ 

Example 4: Find 
$$
\left(\frac{49}{81}\right)^{\frac{1}{2}}
$$
  
 $\left(\frac{49}{81}\right)^{\frac{1}{2}} = \sqrt{\frac{49}{81}} = \frac{\sqrt{49}}{\sqrt{81}} = \frac{7}{9}$ 

Example 5: Find  $(0.027)^{\frac{1}{3}}$ 

 $( 0.027 )^{\frac{1}{3}} =$ 

Example 4: Find 
$$
\left(\frac{49}{81}\right)^{\frac{1}{2}}
$$
  
 $\left(\frac{49}{81}\right)^{\frac{1}{2}} = \sqrt{\frac{49}{81}} = \frac{\sqrt{49}}{\sqrt{81}} = \frac{7}{9}$ 

Example 5: Find  $(0.027)^{\frac{1}{3}}$  $(0.027)^{\frac{1}{3}} = \left(\frac{27}{1000}\right)^{3} =$  $=\left(\frac{27}{1000}\right)^{\frac{1}{3}}$  $.027\overline{5} = \frac{1}{10}$ 

Example 4: Find 
$$
\left(\frac{49}{81}\right)^{\frac{1}{2}}
$$
  
 $\left(\frac{49}{81}\right)^{\frac{1}{2}} = \sqrt{\frac{49}{81}} = \frac{\sqrt{49}}{\sqrt{81}} = \frac{7}{9}$ 

Example 5: Find 
$$
(0.027)^{\frac{1}{3}}
$$
  

$$
(0.027)^{\frac{1}{3}} = \left(\frac{27}{1000}\right)^{\frac{1}{3}} = \sqrt[3]{\frac{27}{1000}} =
$$

Example 4: Find 
$$
\left(\frac{49}{81}\right)^{\frac{1}{2}}
$$
  
 $\left(\frac{49}{81}\right)^{\frac{1}{2}} = \sqrt{\frac{49}{81}} = \frac{\sqrt{49}}{\sqrt{81}} = \frac{7}{9}$ 

Example 5: Find 
$$
(0.027)^{\frac{1}{3}}
$$
  
\n
$$
(0.027)^{\frac{1}{3}} = \left(\frac{27}{1000}\right)^{\frac{1}{3}} = \sqrt[3]{\frac{27}{1000}} = \frac{\sqrt[3]{27}}{\sqrt[3]{1000}} =
$$

Example 4: Find 
$$
\left(\frac{49}{81}\right)^{\frac{1}{2}}
$$
  
 $\left(\frac{49}{81}\right)^{\frac{1}{2}} = \sqrt{\frac{49}{81}} = \frac{\sqrt{49}}{\sqrt{81}} = \frac{7}{9}$ 

Example 5: Find 
$$
(0.027)^{\frac{1}{3}}
$$
  
\n
$$
(0.027)^{\frac{1}{3}} = \left(\frac{27}{1000}\right)^{\frac{1}{3}} = \sqrt[3]{\frac{27}{1000}} = \frac{\sqrt[3]{27}}{\sqrt[3]{1000}} = \frac{3}{10}
$$